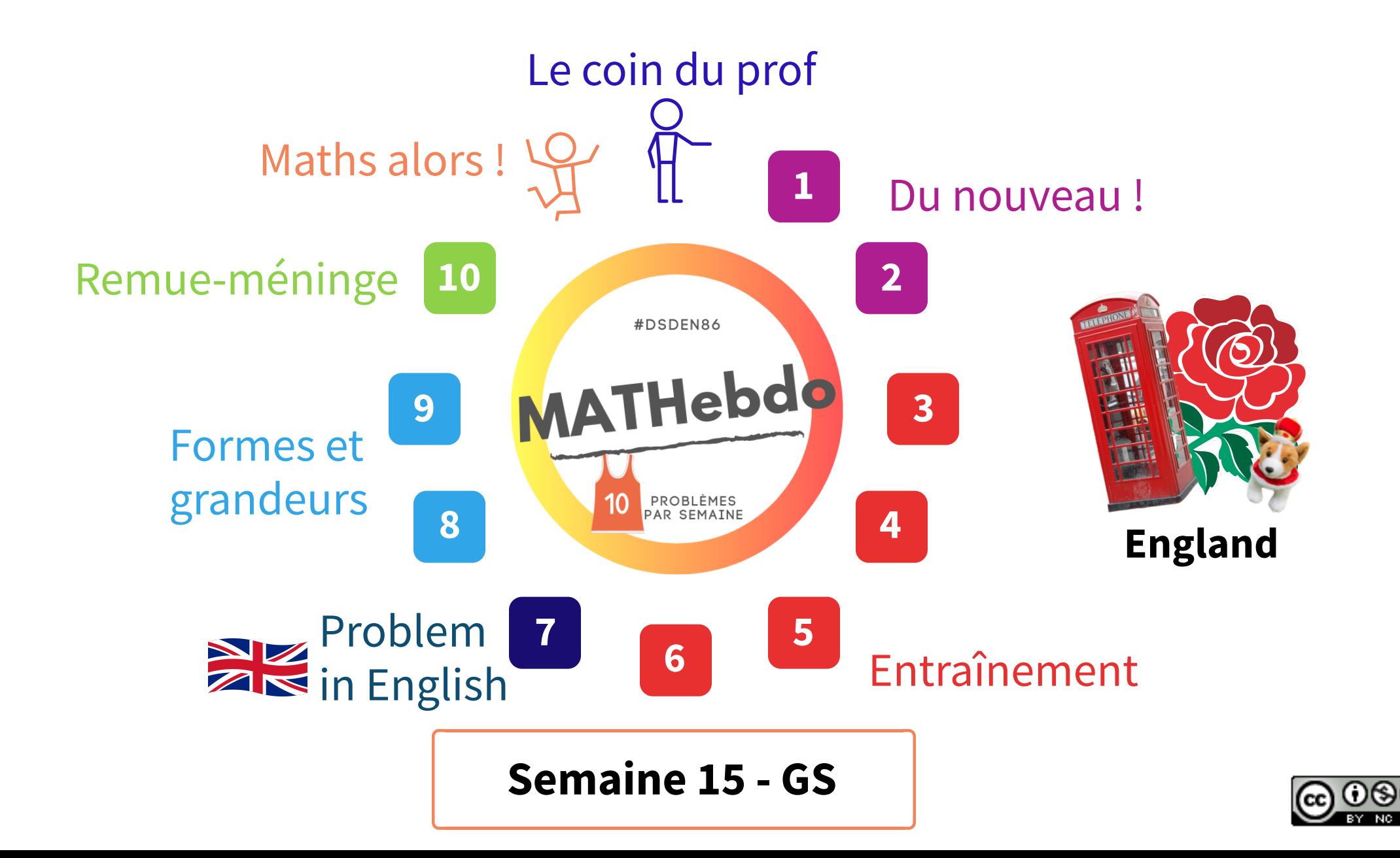

<span id="page-1-0"></span>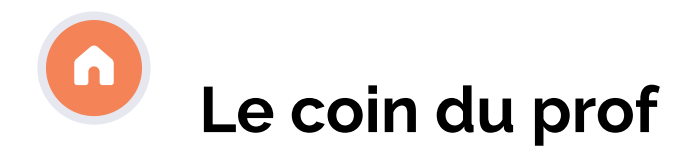

**Modéliser en barres pour donner du sens aux opérations**

**Mettre en relation mathématique les informations**

Le schéma en barres ne constitue pas un "tableau vide" à remplir mais doit **avoir du sens**. Petit à petit, l'élève prendra appui sur une **banque de schémas.**

L'élève devra **garder en mémoire le problème et les étapes de la modélisation** afin de pouvoir réutiliser cette méthodologie dans de nouveaux problèmes.

**Garder la mémoire des problèmes résolus...**

... pour **se référer aux étapes et procédures de résolution** et comprendre qu'il/elle ne rencontre pas un problème nouveau à chaque fois.

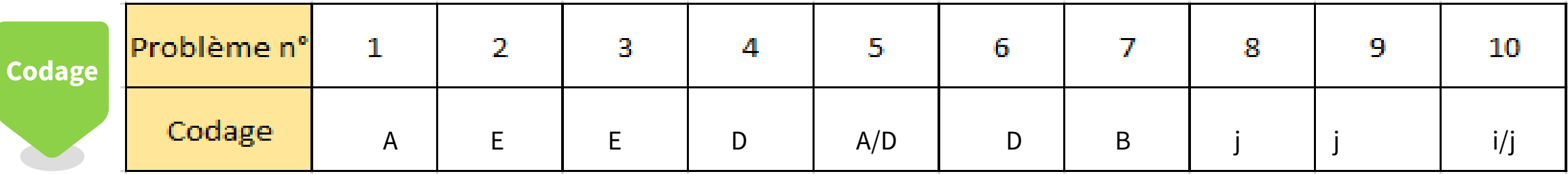

<span id="page-2-0"></span>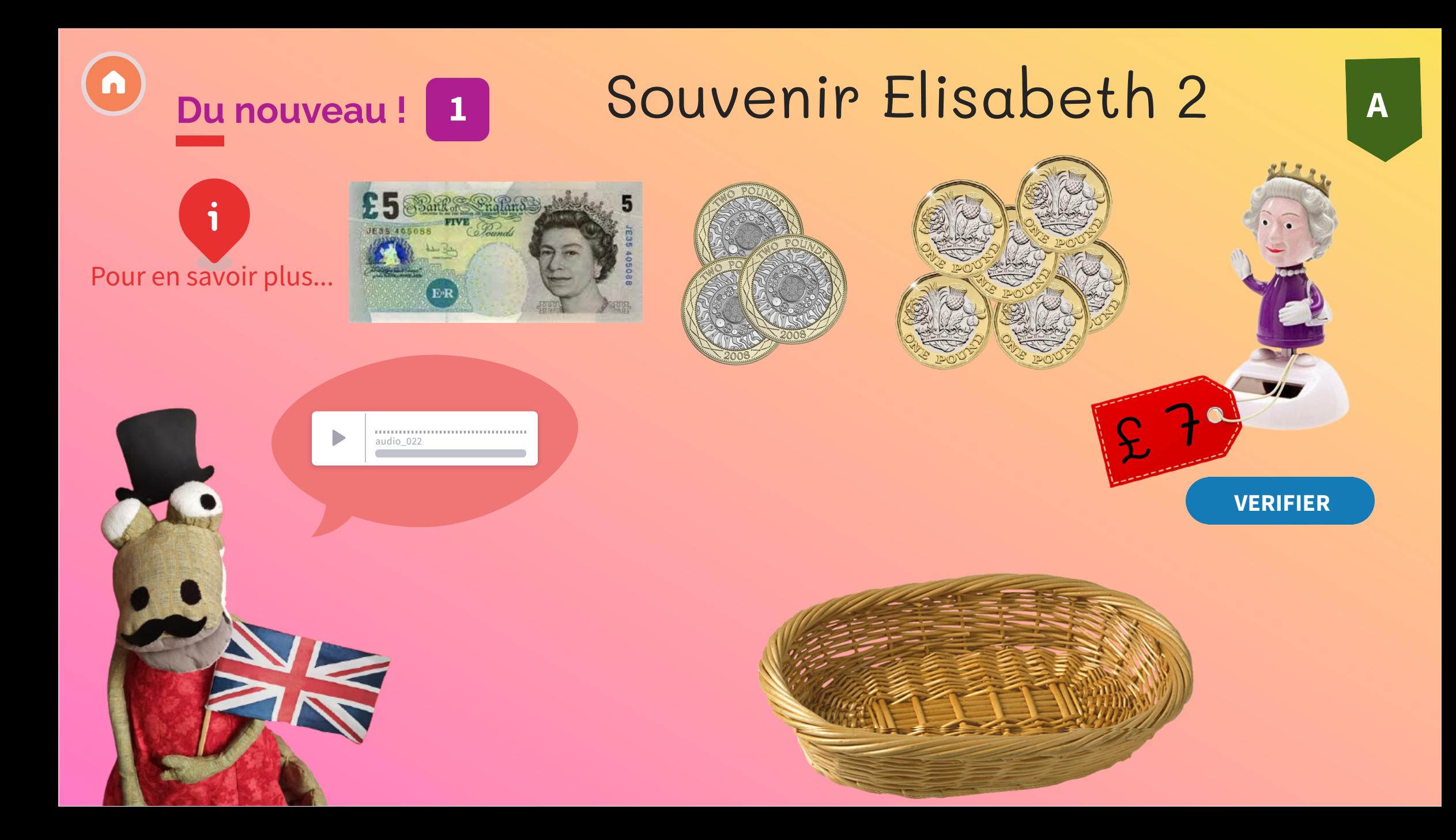

audio\_033

Du nouveau ! 2

<span id="page-3-0"></span> $\bullet$ 

D

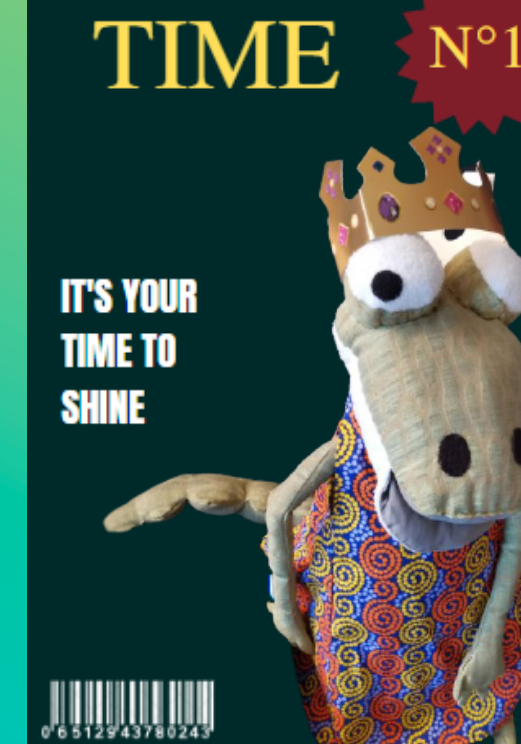

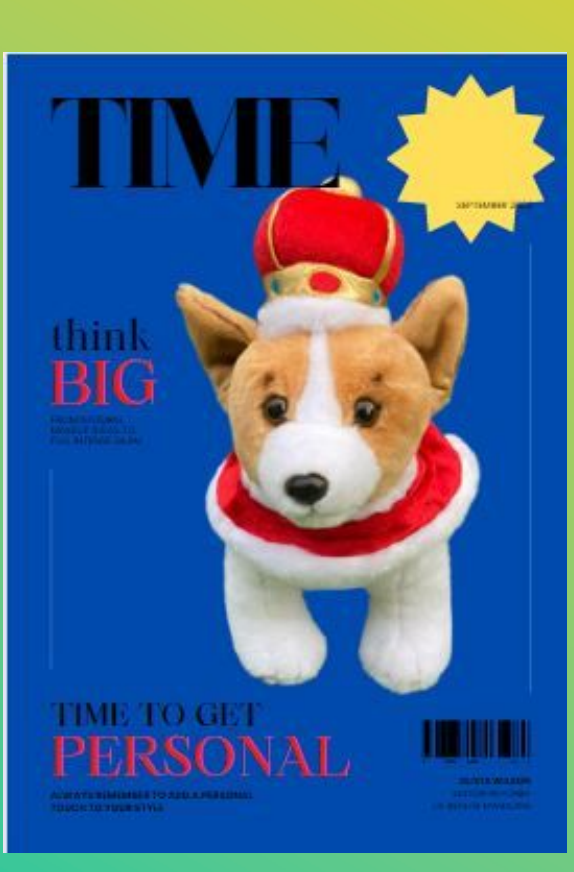

FAME !

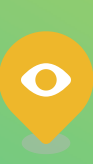

## Entraînement **3** La promenade de la famille royale **[E](#page-1-0)**

<span id="page-4-0"></span>n

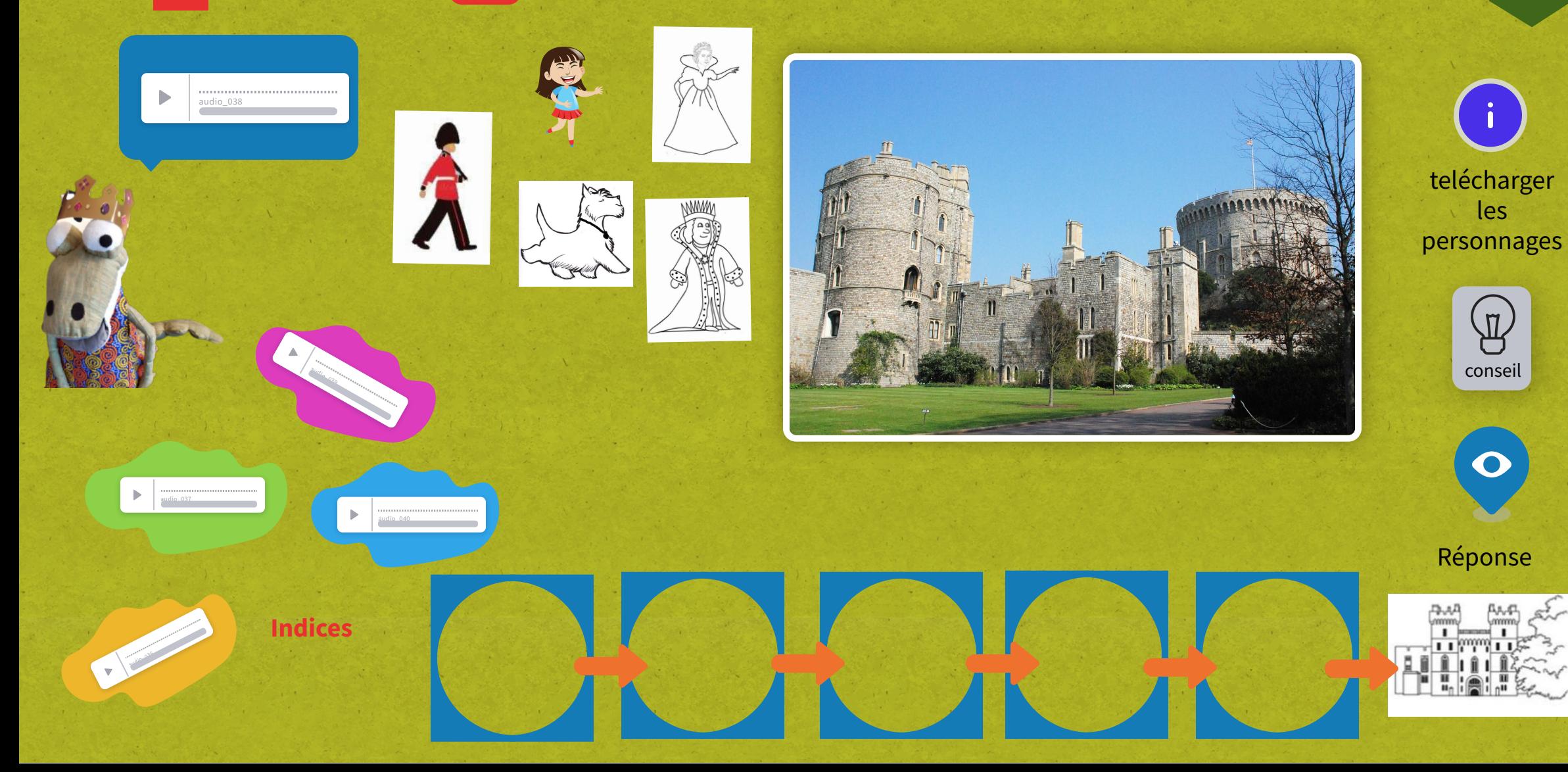

## <span id="page-5-0"></span>Le bus à impériale n D **Entraînement** 4

**INDERGROUND** 

D

audio\_023

<span id="page-6-0"></span>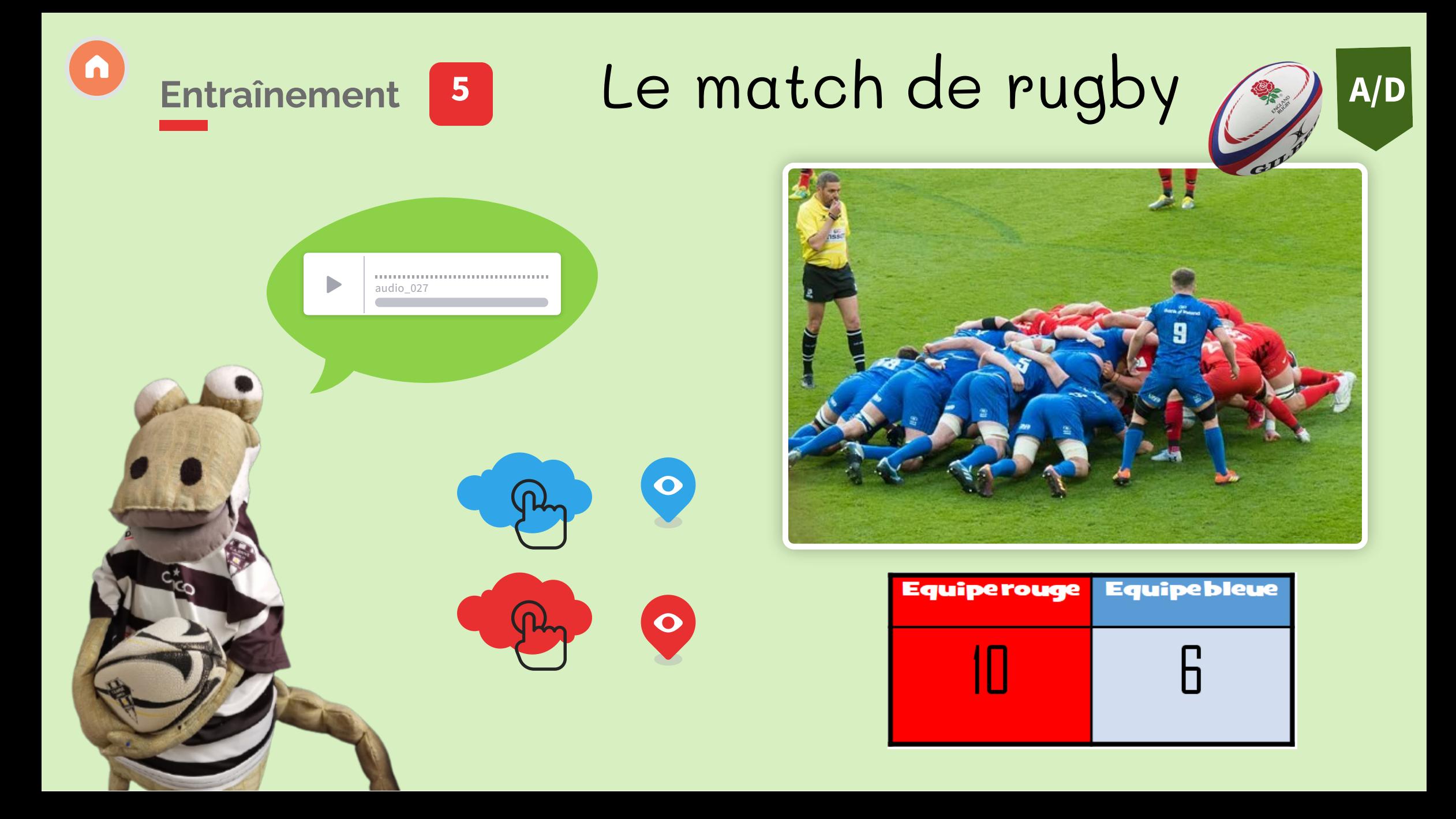

<span id="page-7-0"></span>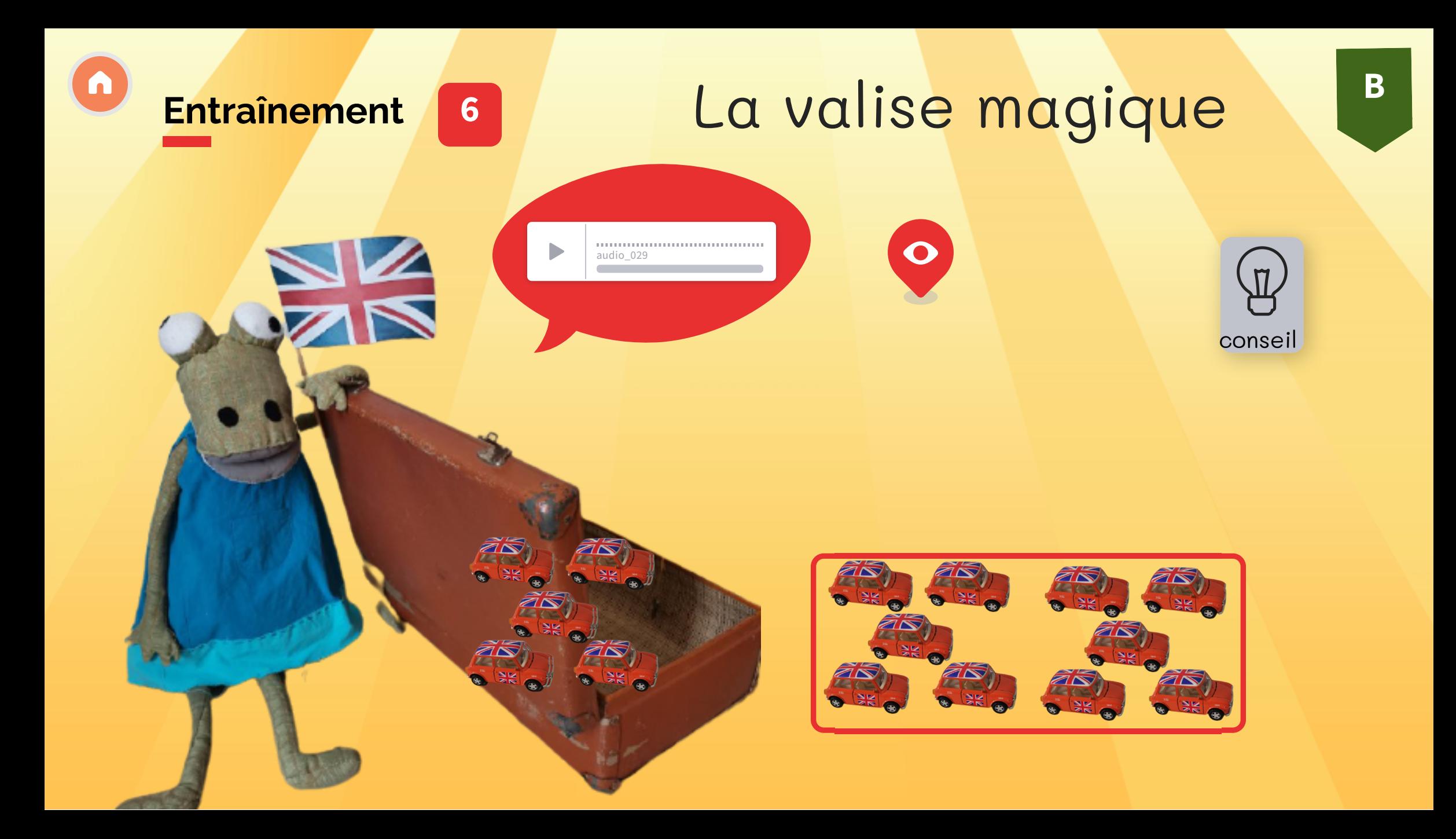

<span id="page-8-0"></span>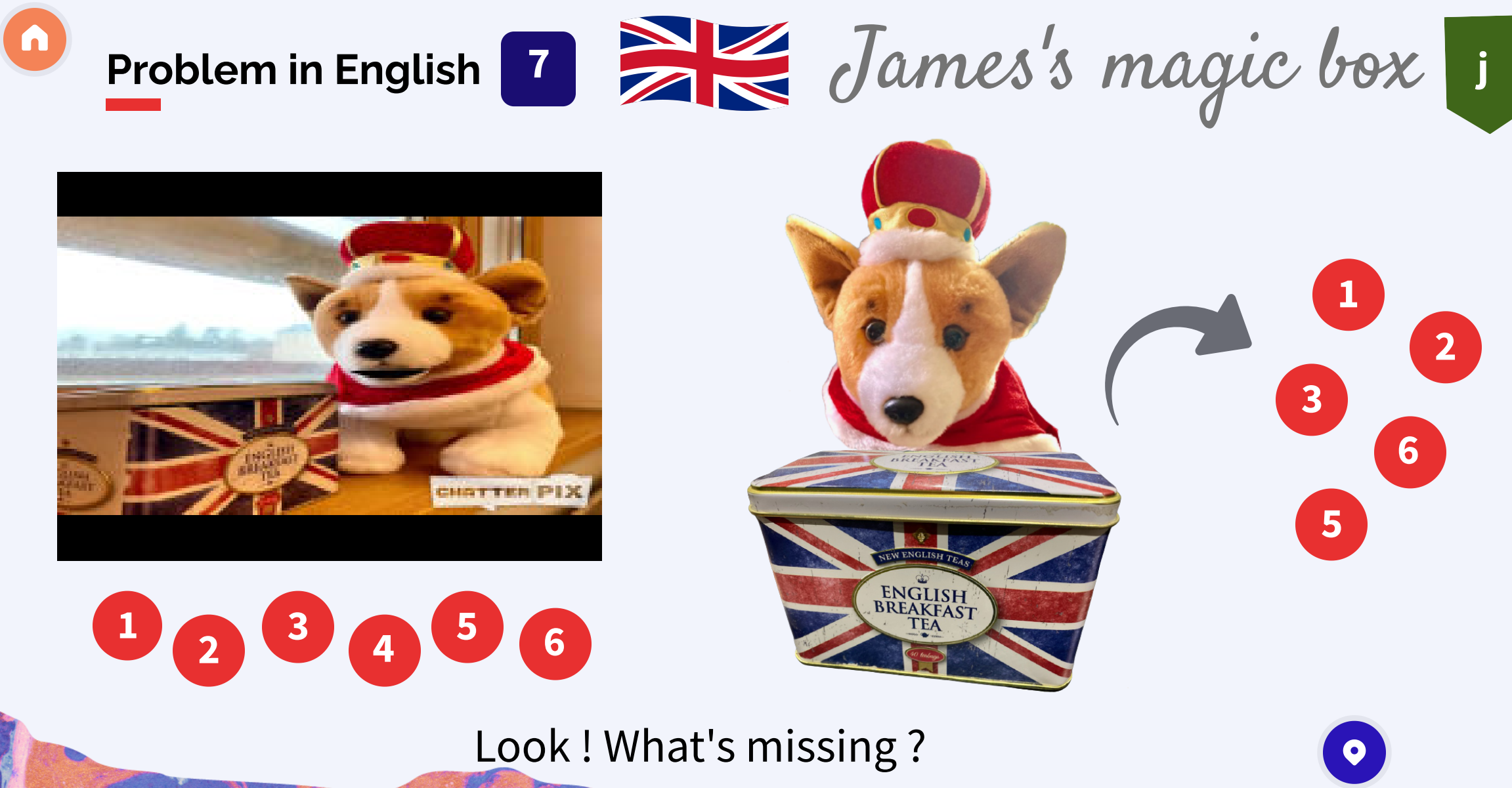

**SERVICE** 

**Contract Contract Property** 

Réponse

<span id="page-9-0"></span>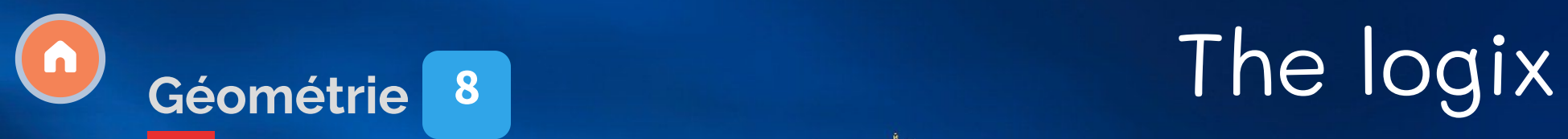

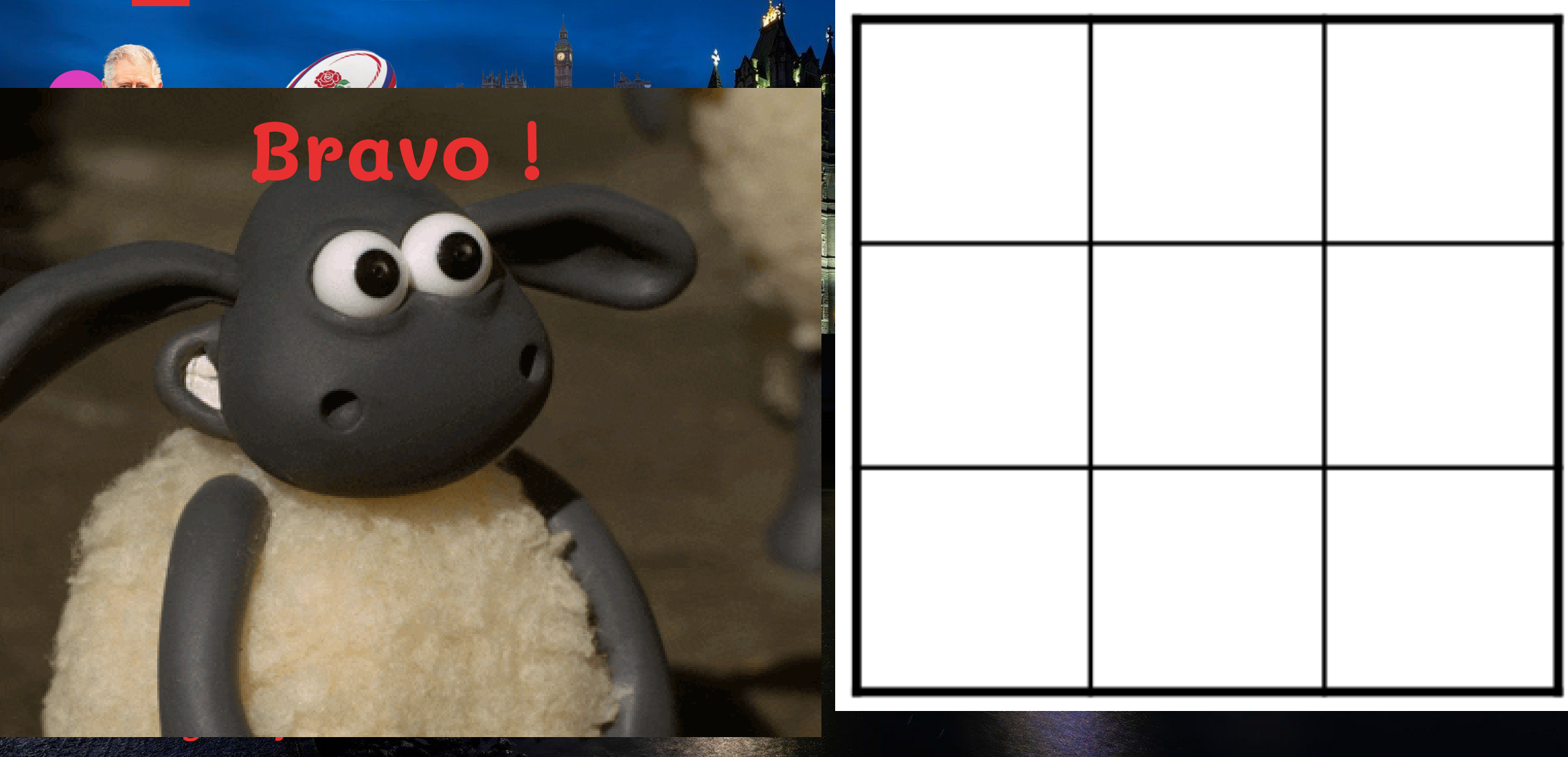

<span id="page-10-0"></span>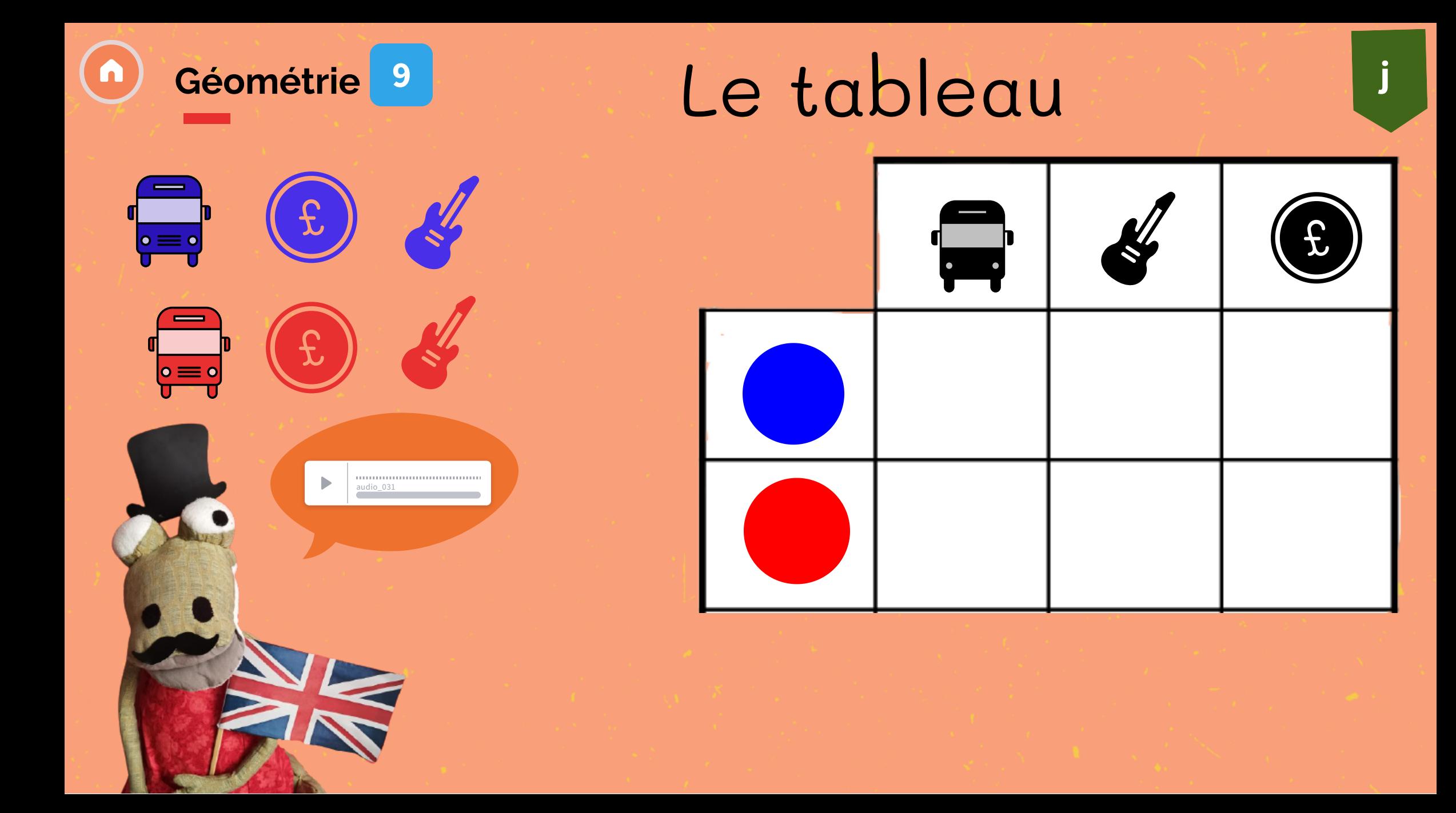

<span id="page-11-0"></span>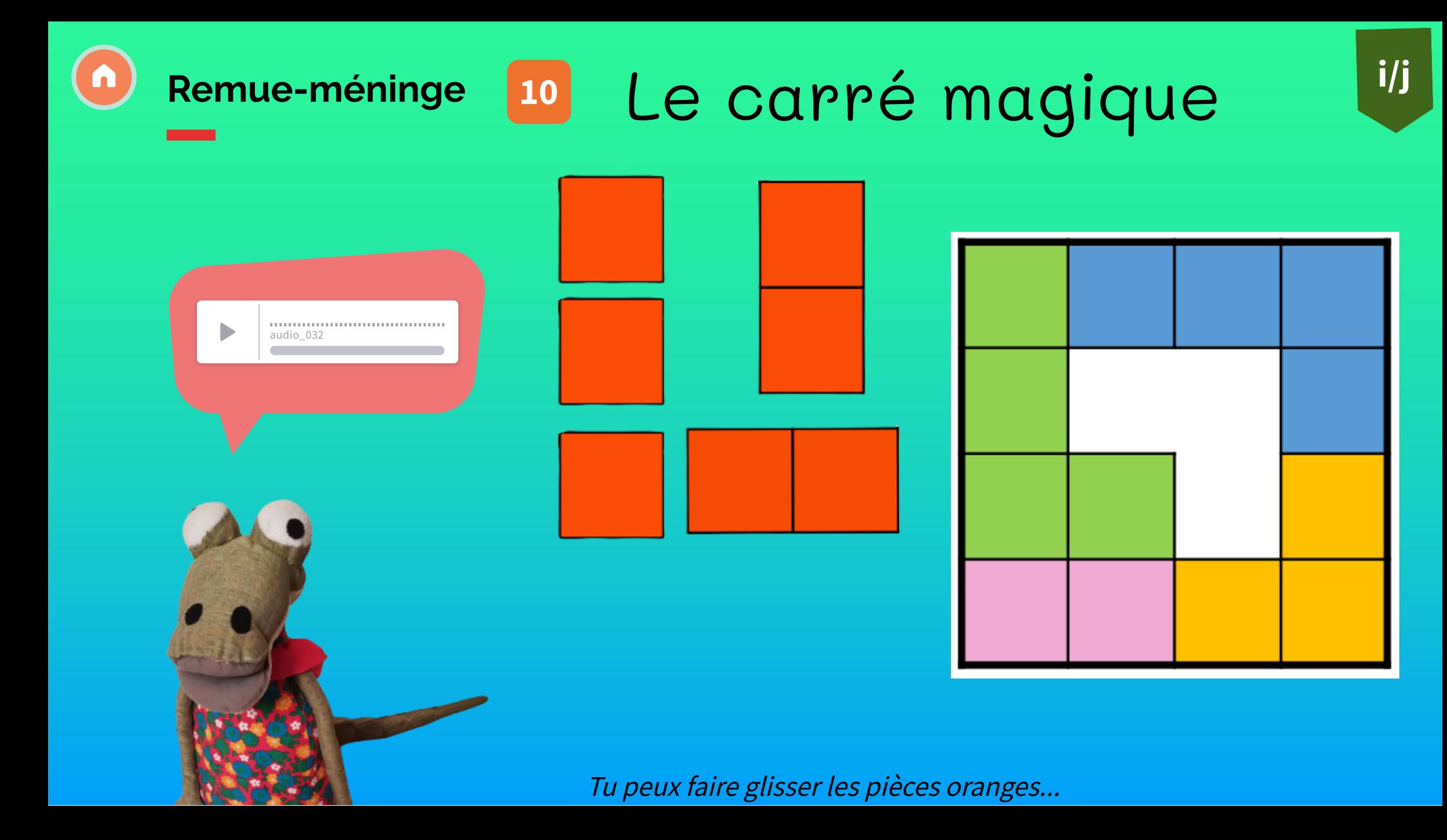

<span id="page-12-0"></span>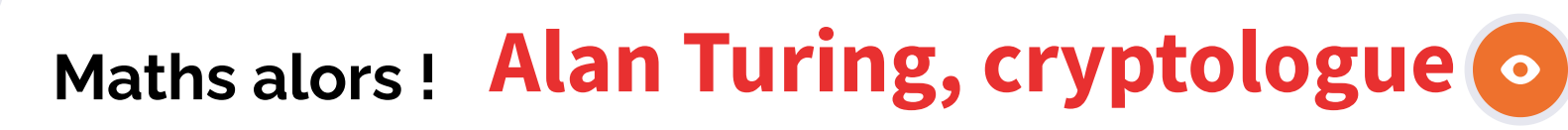

Tapez 713705.37 sur une calculatrice et retournez l'écran d'un demi-tour. **Que pouvez-vous lire ?**

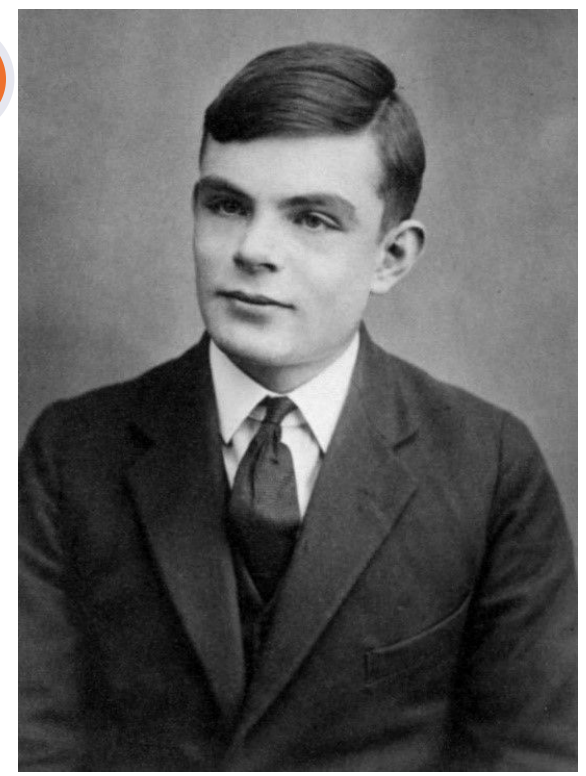

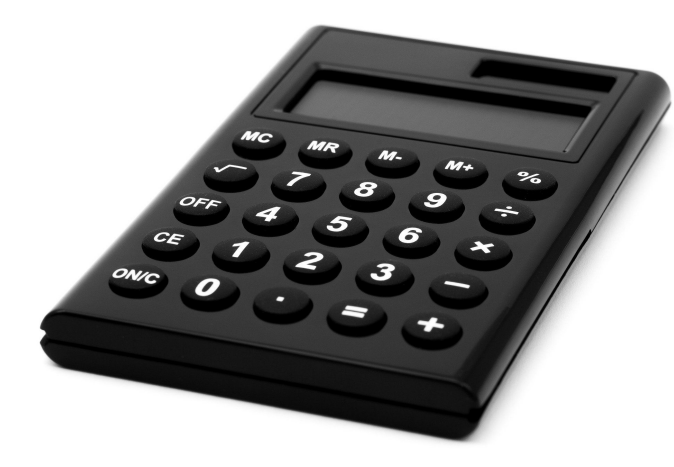

Il s'agit du **code BEGHILOS** qui permet d'écrire des mots à partir des chiffres de la calculatrice. L'alphabet utilisé est :

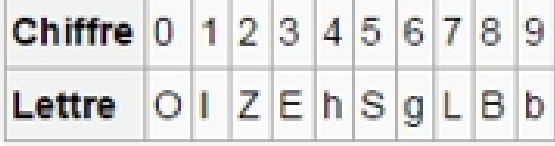